# Politechnika Krakowska im. Tadeusza Kościuszki

# Karta przedmiotu

obowiązuje studentów rozpoczynających studia w roku akademickim 2015/2016

Wydział Mechaniczny

Kierunek studiów: Mechanika i Budowa Maszyn Profil: Ogólnoakademicki

Forma sudiów: stacjonarne **Kod kierunku: M** 

Stopień studiów: II

Specjalności: Zastosowanie Informatyki w Budowie Maszyn

## 1 Informacje o przedmiocie

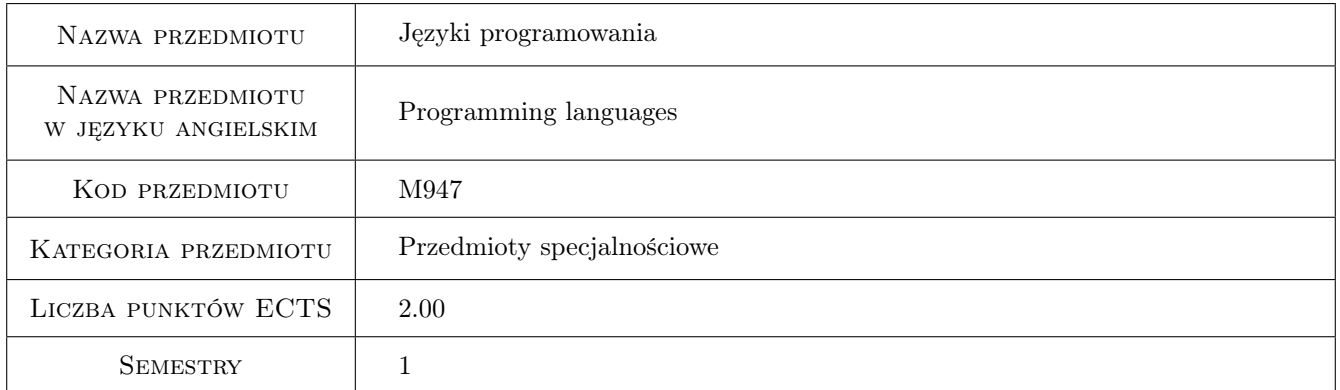

# 2 Rodzaj zajęć, liczba godzin w planie studiów

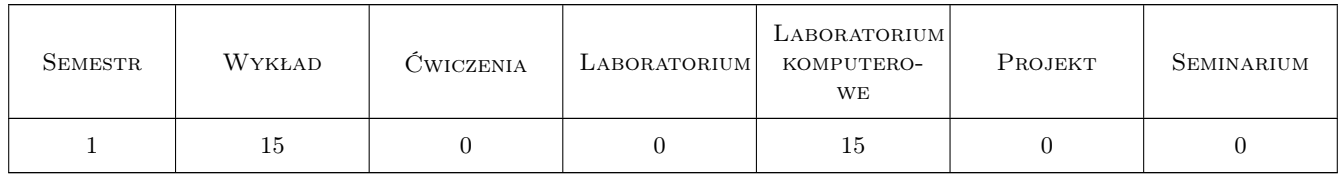

### 3 Cele przedmiotu

Cel 1 Poznanie wybranego uniwersalnego języka programowania wysokiego poziomu

Cel 2 Uzyskanie umiejętności zaprojektowania i wykonania prostej aplikacji o określonych funkcjonalnościach

# 4 Wymagania wstępne w zakresie wiedzy, umiejętności i innych **KOMPETENCJI**

1 brak

### 5 Efekty kształcenia

- EK1 Wiedza zna składnię, semantykę, typy danych i podstawowe biblioteki wybranego języka programowania wysokiego poziomu
- EK2 Wiedza zna uniwersalne środowisko programistyczne i jego narzędzia

EK3 Umiejętności potrafi zaprojektować i wykonać aplikację realizującą określone funkcjonalności

EK4 Umiejętności potrafi zastosować w realizowanej aplikacji uniwersalne algorytmy i struktury danych

### 6 Treści programowe

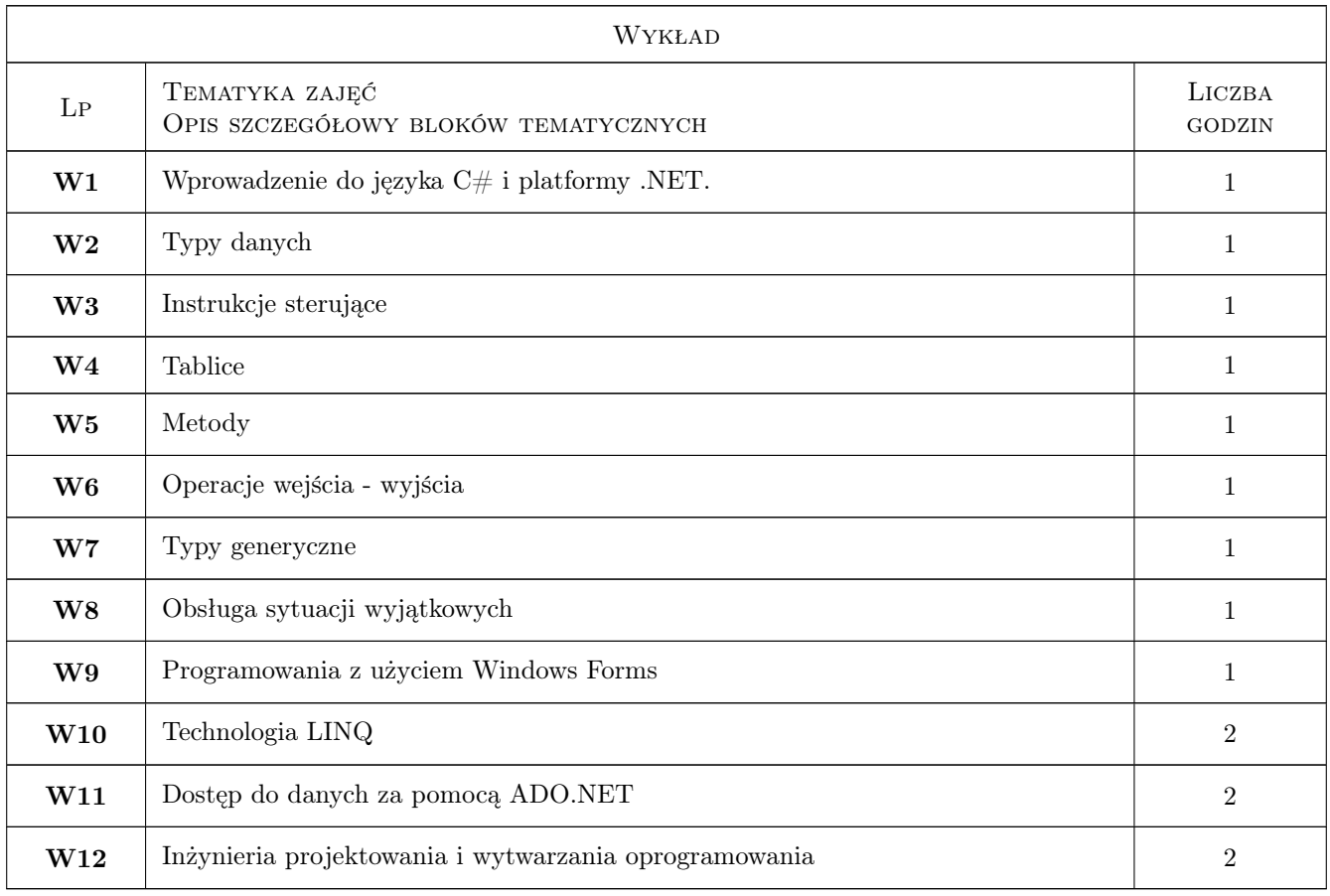

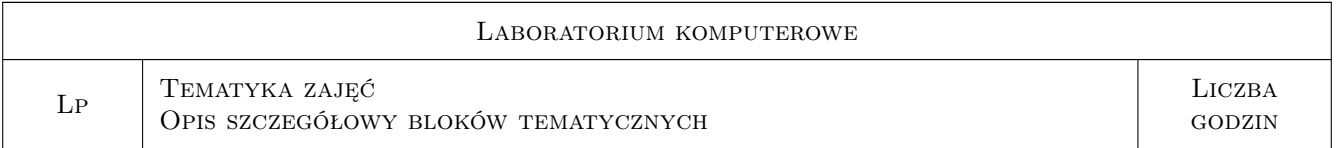

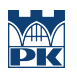

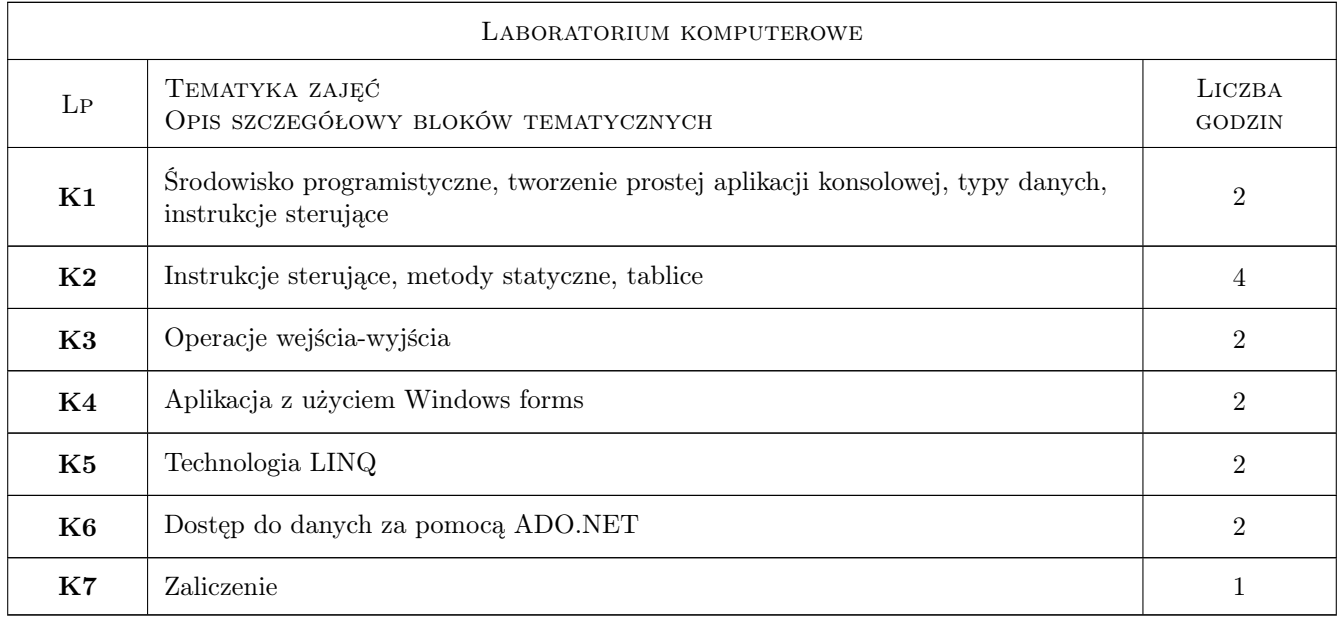

# 7 Narzędzia dydaktyczne

- N1 Wykłady
- N2 Ćwiczenia laboratoryjne

# 8 Obciążenie pracą studenta

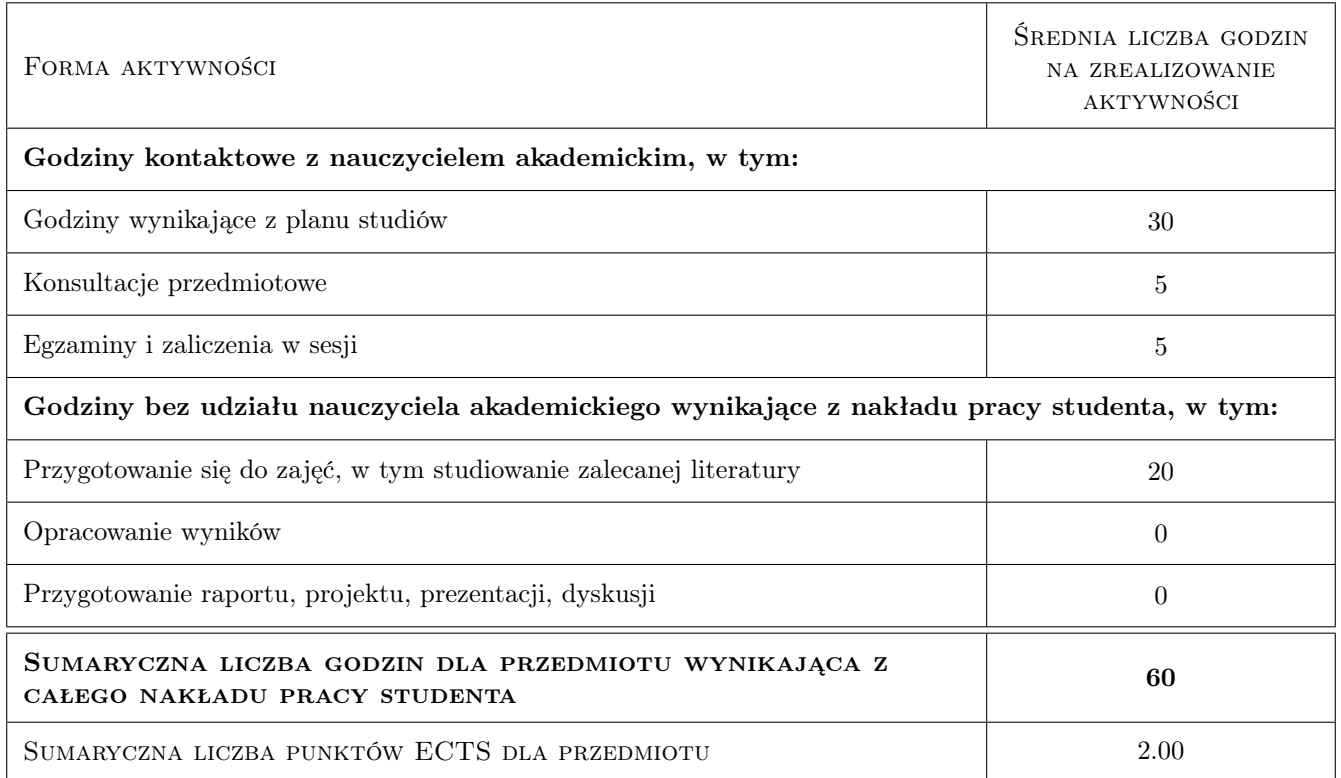

# 9 Sposoby oceny

#### Ocena formująca

F1 Ćwiczenie praktyczne

#### Ocena podsumowująca

P1 Średnia ważona ocen formujących

#### Warunki zaliczenia przedmiotu

W1 ocena końcowa ustalana jest na podstawie średniej arytmetycznej ze wszystkich ocen

W2 ocena aktywności studenta bez udziału nauczyciela na podstawie sprawdzianu w formie ćwiczenia praktycznego

#### Ocena aktywności bez udziału nauczyciela

B1 Inne

#### Kryteria oceny

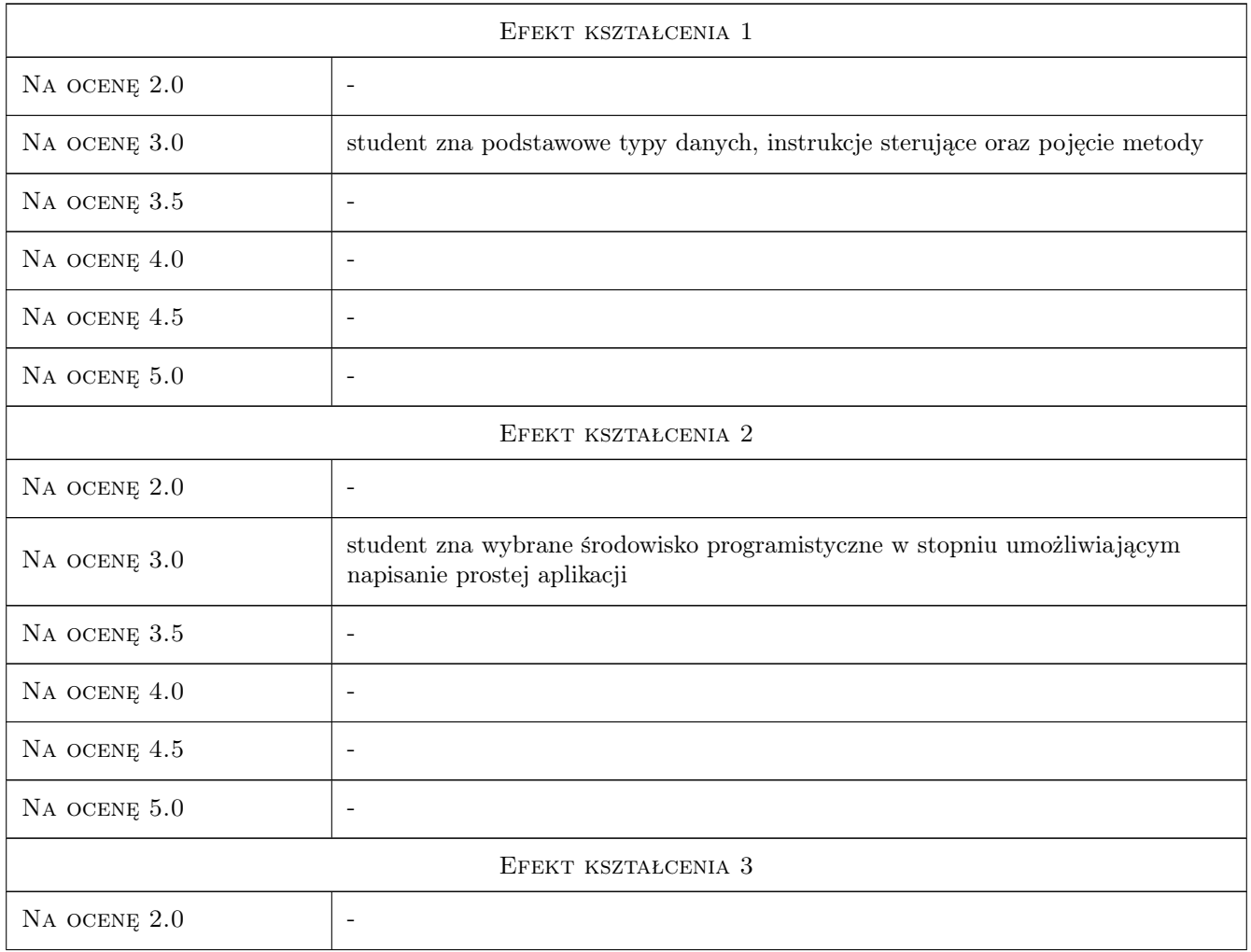

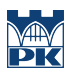

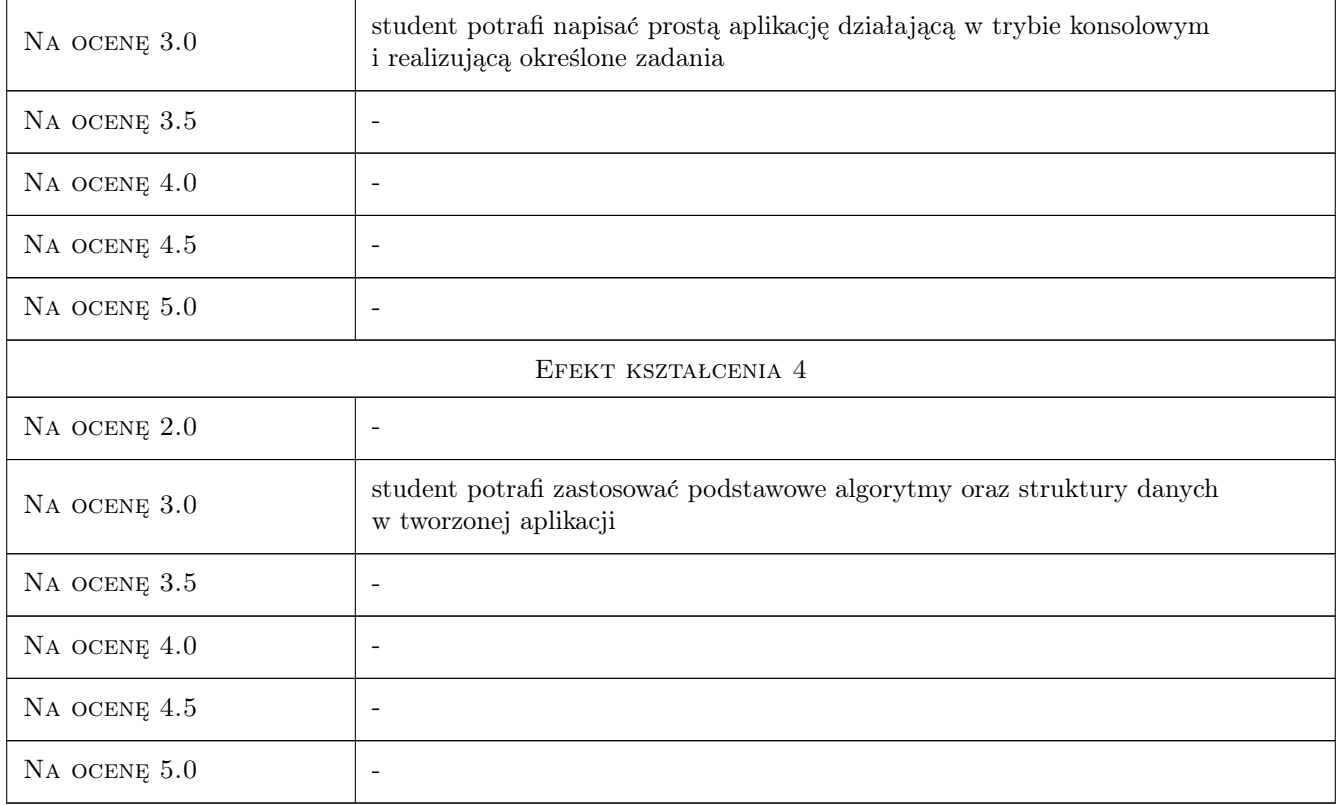

# 10 Macierz realizacji przedmiotu

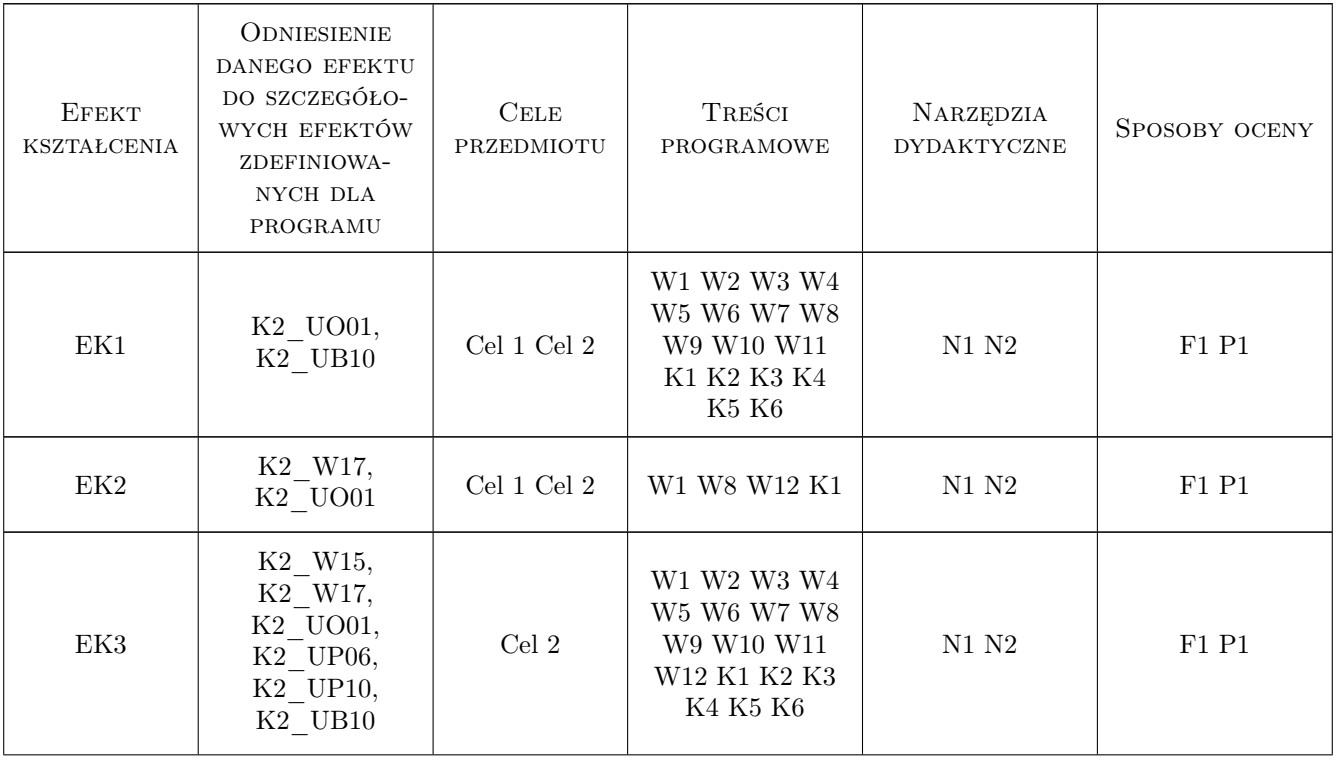

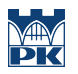

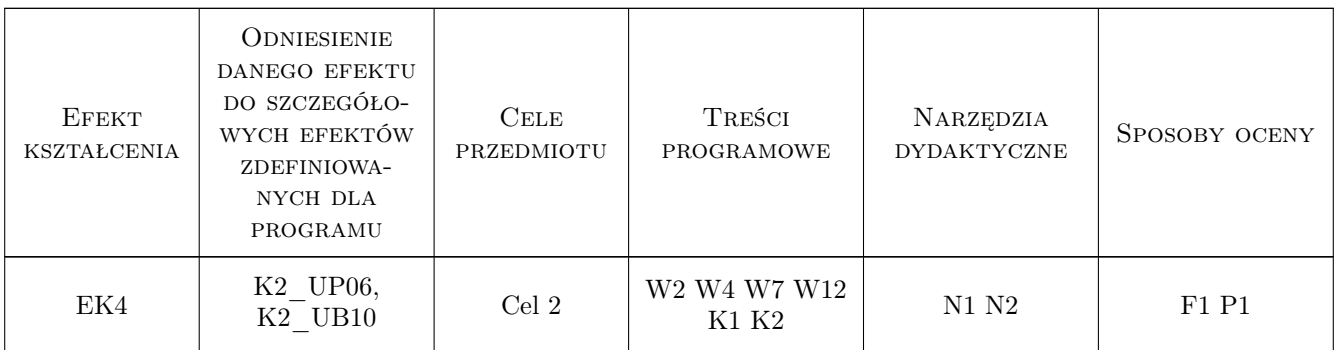

# 11 Wykaz literatury

#### Literatura podstawowa

- [1 ] Troelsen A.  $Język$   $C# 2010 i platforma$  .NET 4.0, Gliwice, 2011, Helion
- [2 ] Matulewski J. i inni Visual Studio 2010 dla programistów, Gliwice, 2011, Helion
- [3 ] Mayo J.  $-C# 3.0$  dla .Net 3.5. Księga eksperta, Gliwice, 2010, Helion

#### Literatura uzupełniająca

- [1 ] Matulewski J.  $-C \# 3.0 i$  .NET 3.5. Technologia LINQ, Gliwice, 2008, Helion
- [2 ] Bill Evjen, Scott Hanselman, Devin Rader  $ASP.NET$  4.0 z wykorzystaniem  $C\#i$  VB. Zaawansowane programowanie, Gliwice, 2011, Helion

### 12 Informacje o nauczycielach akademickich

#### Osoba odpowiedzialna za kartę

dr inż. Andrzej Skowronek (kontakt: skowronek@mech.pk.edu.pl)

#### Osoby prowadzące przedmiot

1 dr inż. Andrzej Skowronek (kontakt: skowronek@mech.pk.edu.pl)

### 13 Zatwierdzenie karty przedmiotu do realizacji

(miejscowość, data) (odpowiedzialny za przedmiot) (dziekan)

. . . . . . . . . . . . . . . . . . . . . . . . . . . . . . . . . . . . . . . . . . . . . . . .

PRZYJMUJĘ DO REALIZACJI (data i podpisy osób prowadzących przedmiot)